# **HOW TO ADD EQUIPMENT:**

If you want to **add more Equipment, Please login to the Portal.** Click on **My profile.** It appears similar to the below Screen. The company name should be listed in the left-hand column. Select the Particular Company and Click on **Continue.**

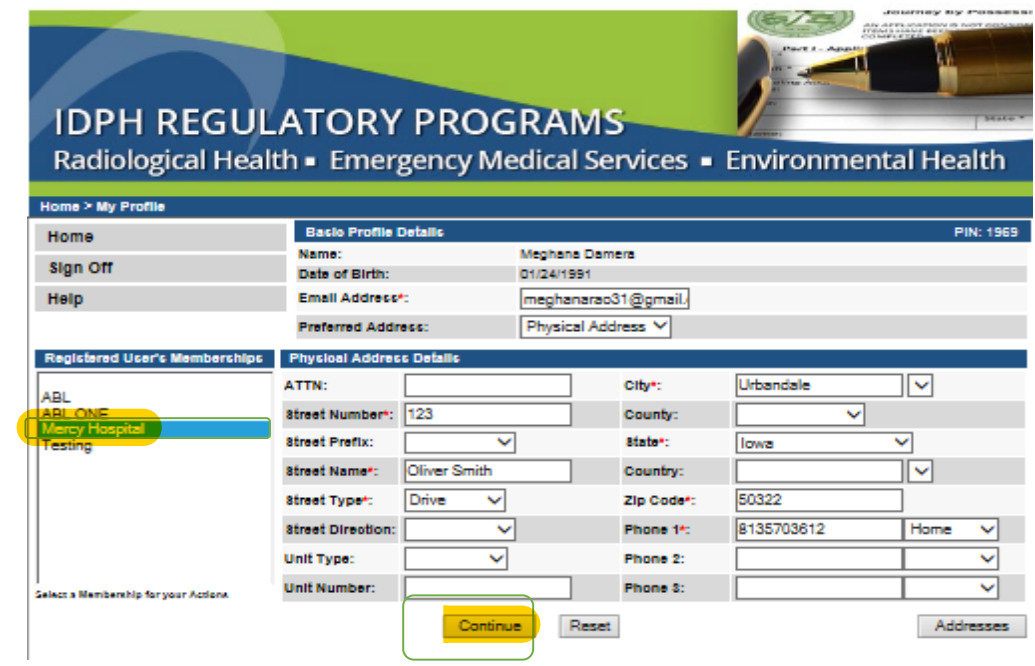

Click on **Details** to the Particular License.

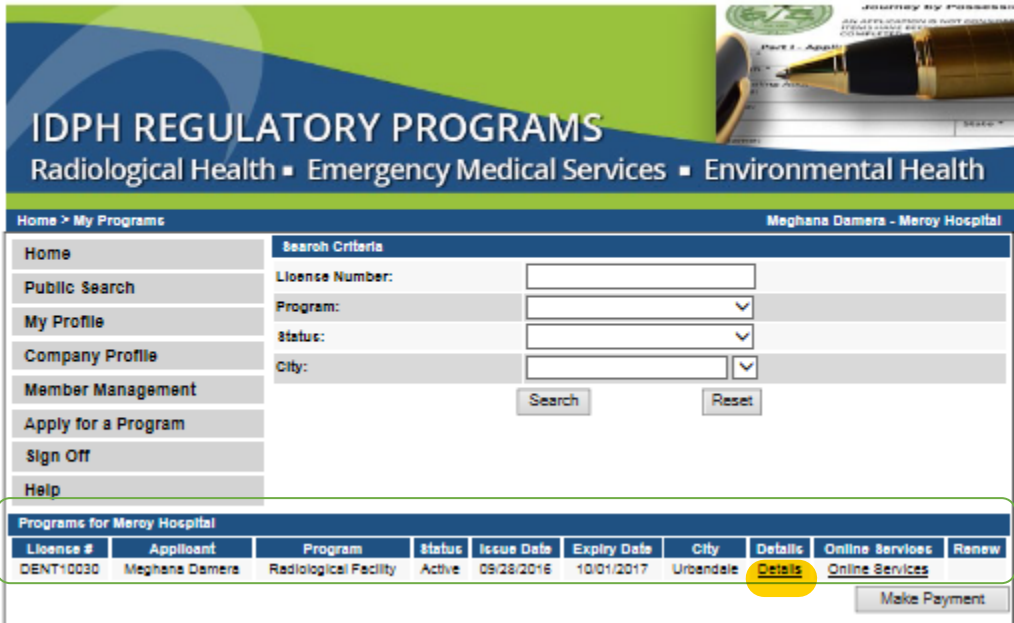

Click on **RADF Equipment List**. Click **ADD** button to add Equipment by entering **Equipment Type** and **Actions.** Click **Save.**

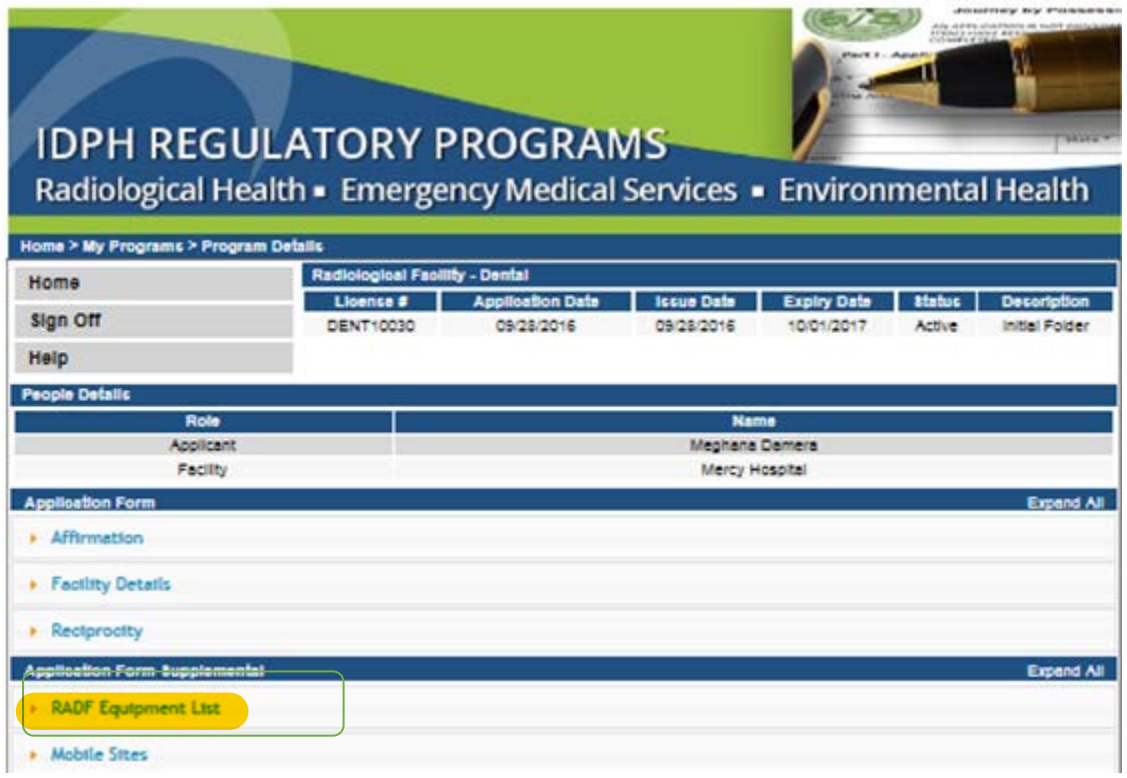

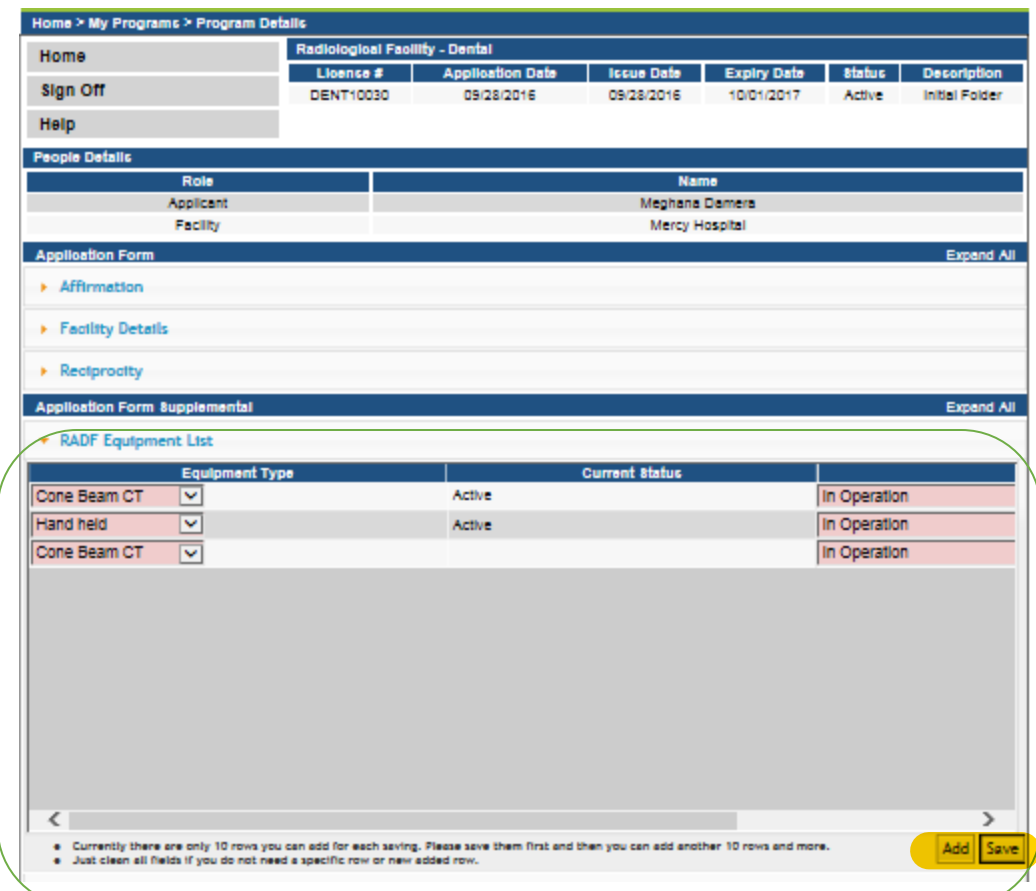

It popup's a Message box, Click Ok

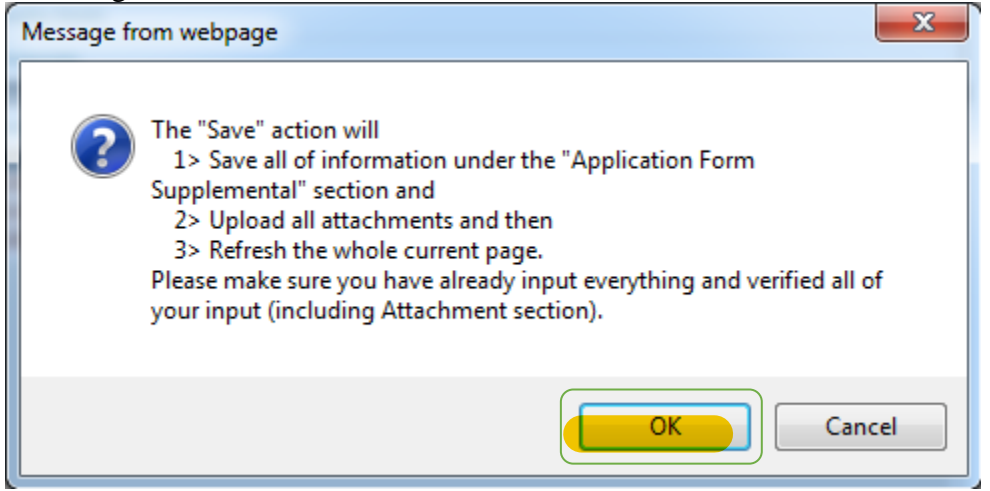

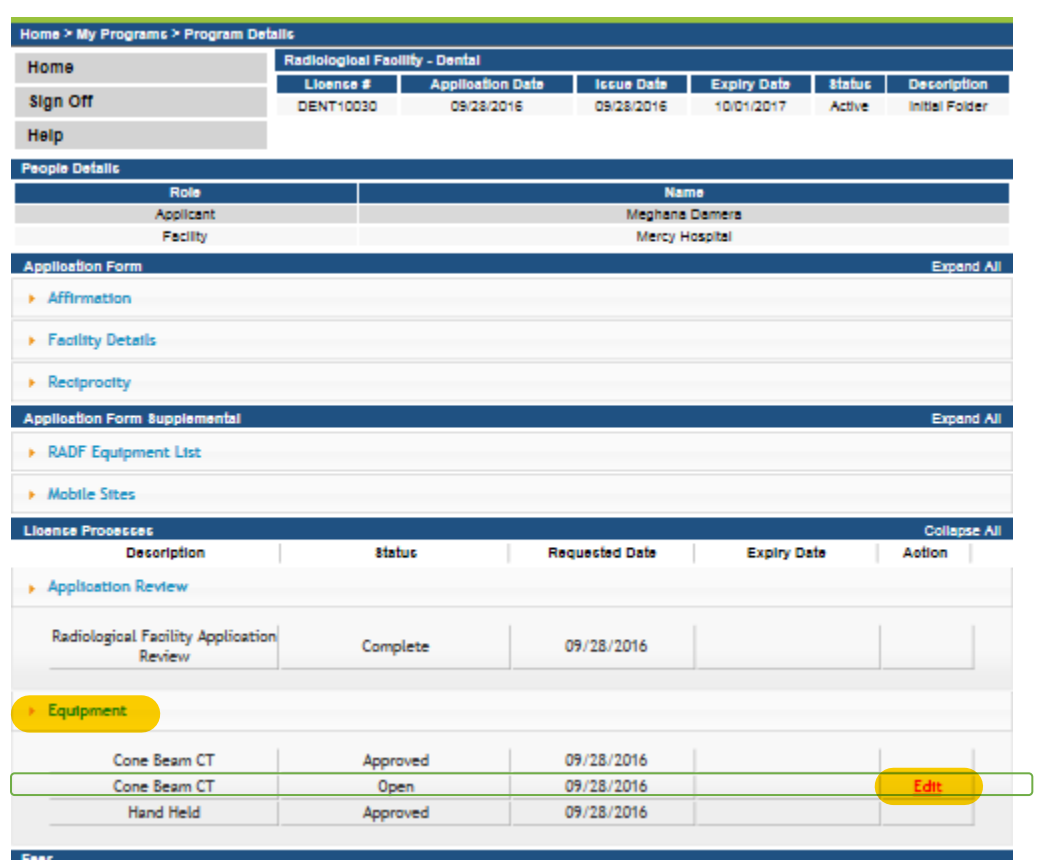

# Click on **Edit** button to **add Unit Information** in the **Equipment Tab**

Enter all the Unit Information and Public Portal Information. If you have multiple Equipment to enter the Unit Information Click on **Continue Edit. OR** You can click on **Continue/Payment** to pay the fee.

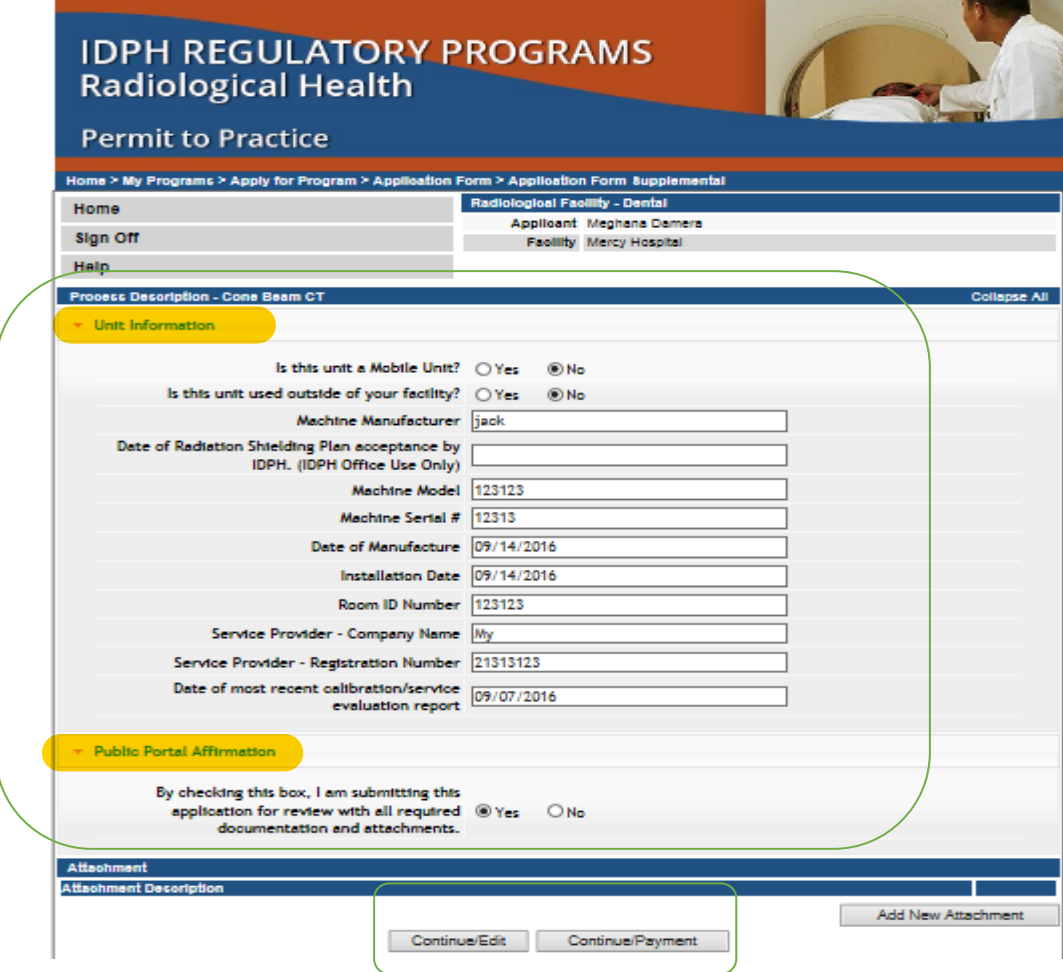

It popup's a Message box, Click Ok

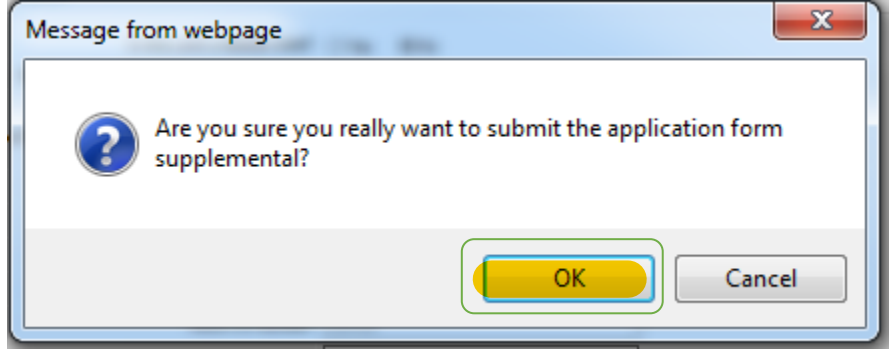

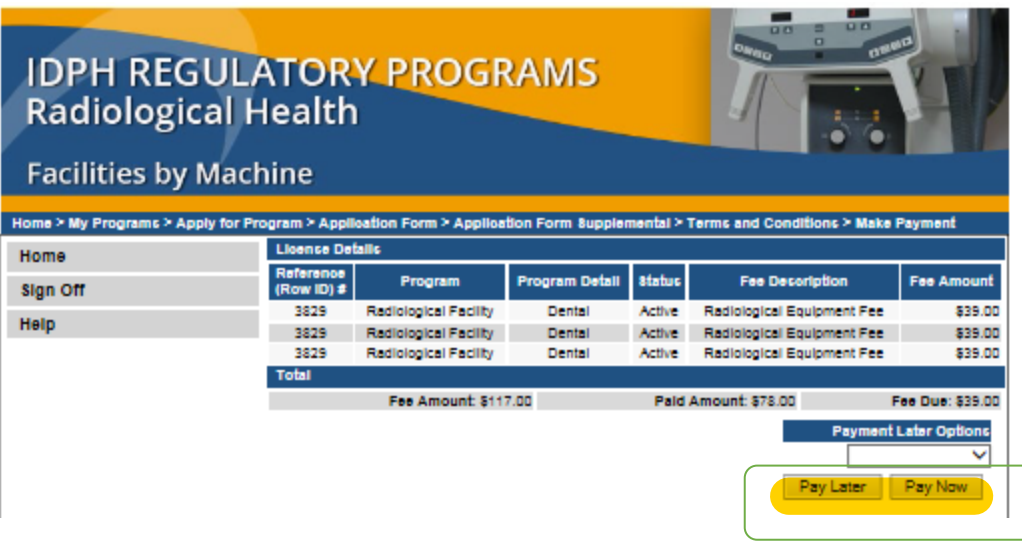

| $Q$ <sub><math>Q</math></sub><br>$Q$ $R$<br><b>DECK</b><br><b>IDPH REGULATORY PROGRAMS</b><br><b>Radiological Health</b><br><b>Facilities by Machine</b> |                         |                                |                      |
|----------------------------------------------------------------------------------------------------|-------------------------|--------------------------------|----------------------|
| Home > My Programs > Apply for Program > Application Form > Application Form Supplemental > Terms and Conditions > Make Payment                          |                         |                                |                      |
| Home                                                                                                    | <b>Fee Details</b>      |                                |                      |
| <b>Sign Off</b>                                                                                                    | Reference<br>(Row ID) # | <b>Product Fee Decoription</b> | <b>Fee Amount</b>    |
|                                                                                                    | 3829                    | X-Ray Machine                  | \$117.00             |
| Help                                                                                                    |                         | <b>Total Fee Amount:</b>       | \$117.00             |
|                                                                                                    |                         | <b>Total Paid:</b>             | \$78.00              |
|                                                                                                    |                         | <b>Total Due:</b>              | \$39.00              |
|                                                                                                    |                         |                                | Pay Later<br>Pay Now |

It popup's a Message box, Click Ok

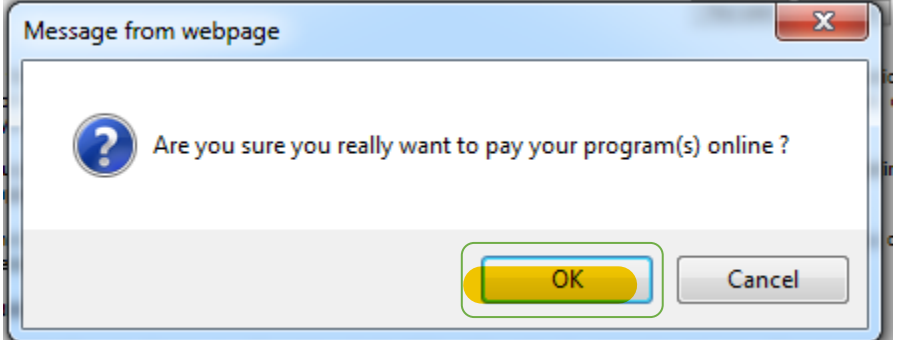

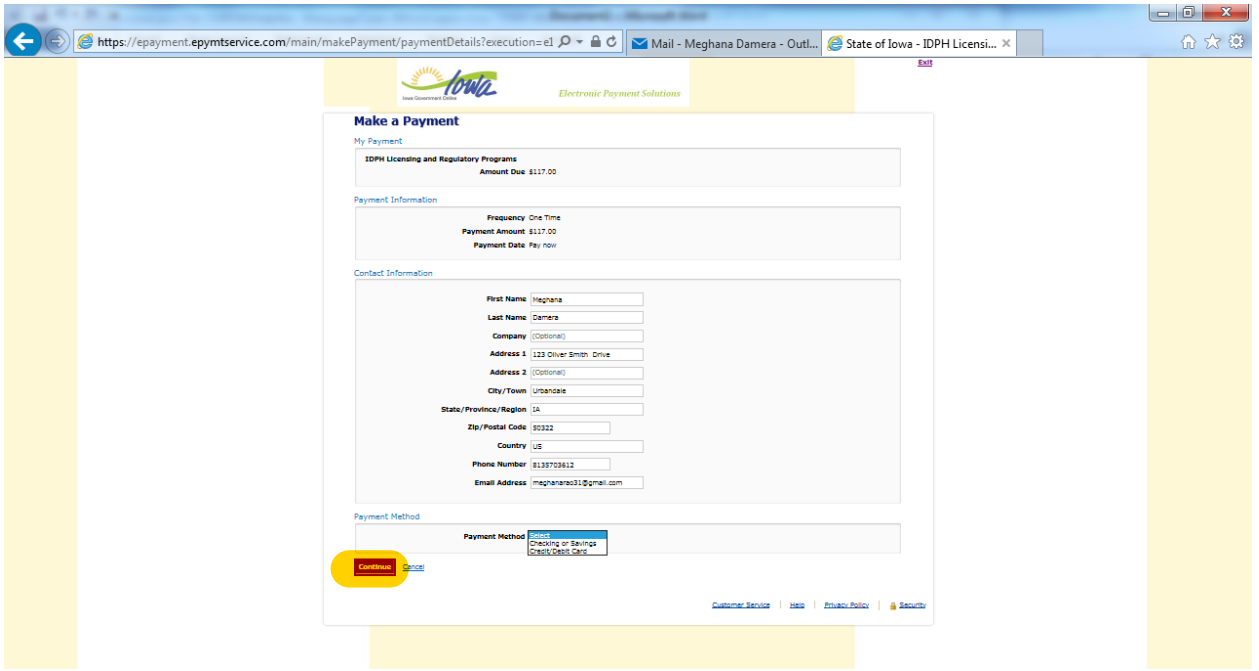

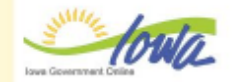

#### **Electronic Payment Solutions**

## **Review Payment**

Please review the information below and select Confirm to process your payment. Select Back to return to the previous page to make changes to your payment.

#### **Payment Details**

Description Department of Public Health<br>IDPH Licensing and Regulatory Programs<br>https://ldph.lowa.gov/ Payment Amount \$117.00 Payment Date 09/28/2016

#### Payment Method

Payer Name Meghana Damera Card Number \*1111 Expiration Date Feb-2017 Card Type Visa Confirmation Email meghanarao31@gmail.com

#### **Billing Address**

Address 1 123 Oliver Smith Drive City/Town Urbandale State/Province/Region IA Zip/Postal Code 50322 **Country United States** 

#### Contact Information

First Name Meghana Last Name Damera Address 1 123 Oliver Smith Drive City/Town Urbandale State/Province/Region IA Zip/Postal Code 50322 **Country United States Phone Number 8135703612** 

Email Address meghanarao31@gmail.com

### Confirm Back

Customer Service | Help | Privacy Policy | A Security

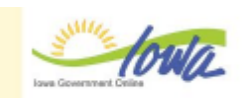

**Electronic Payment Solutions** 

## **Confirmation**

Please keep a record of your Confirmation Number, or print this page for your records. Confirmation Number IOWDPH003856717

## Payment Details

Description Department of Public Health<br>IDPH Licensing and Regulatory Programs<br>https://idph.lowa.gov/ Payment Amount \$117.00 Payment Date 09/28/2016

Status PROCESSED

#### Payment Method

Payer Name Meghana Damera Card Number \*1111 Card Type Visa Confirmation Email meghanarao31@gmail.com

#### **Billing Address**

Address 1 123 Oliver Smith Drive City/Town Urbandale State/Province/Region IA Zip/Postal Code 50322 Country United States

**Continue** 

Customer Service | Help | Privacy Policy | A Security